# **Fehlerbehebung - WATTS® Vision®**

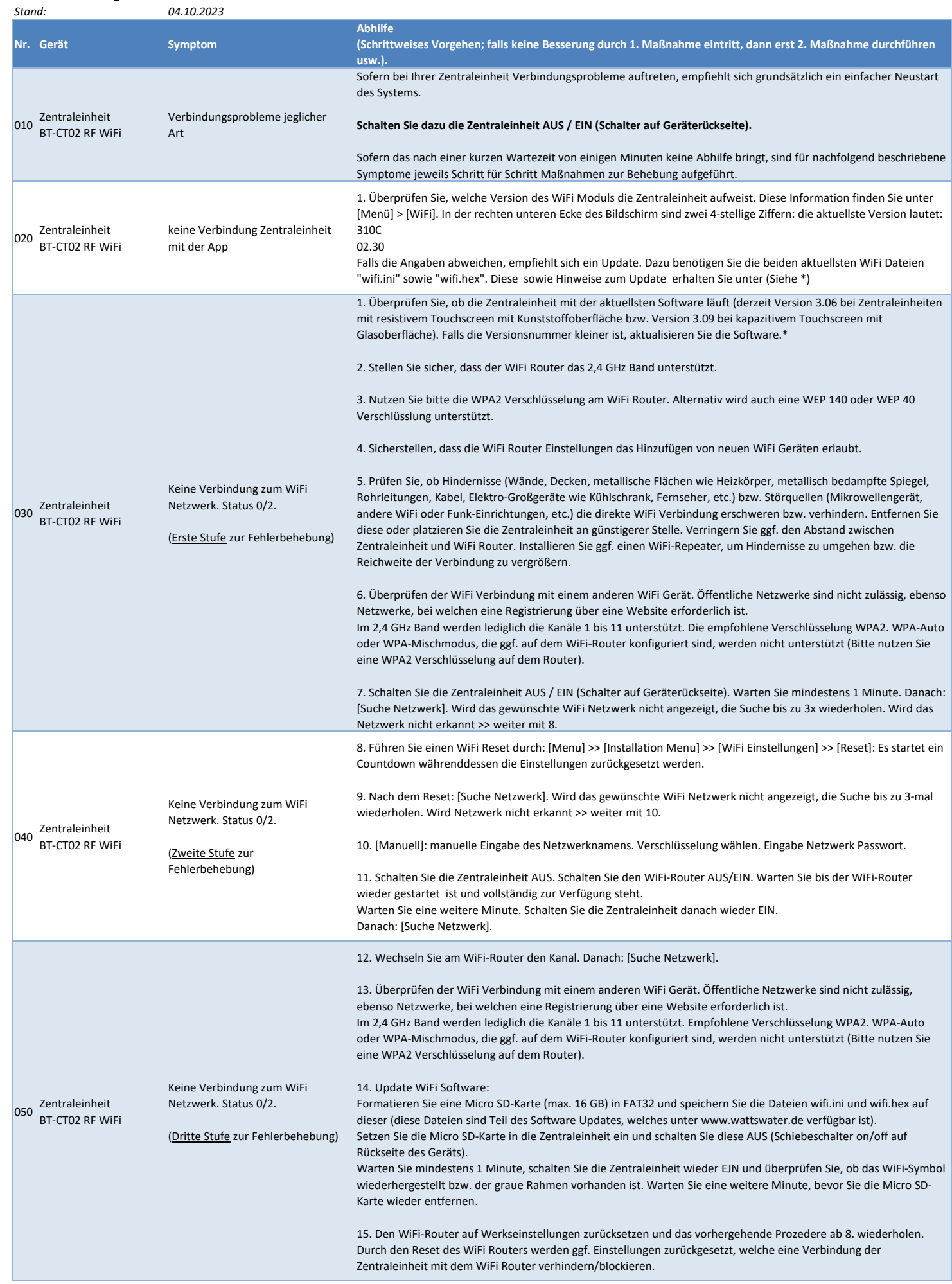

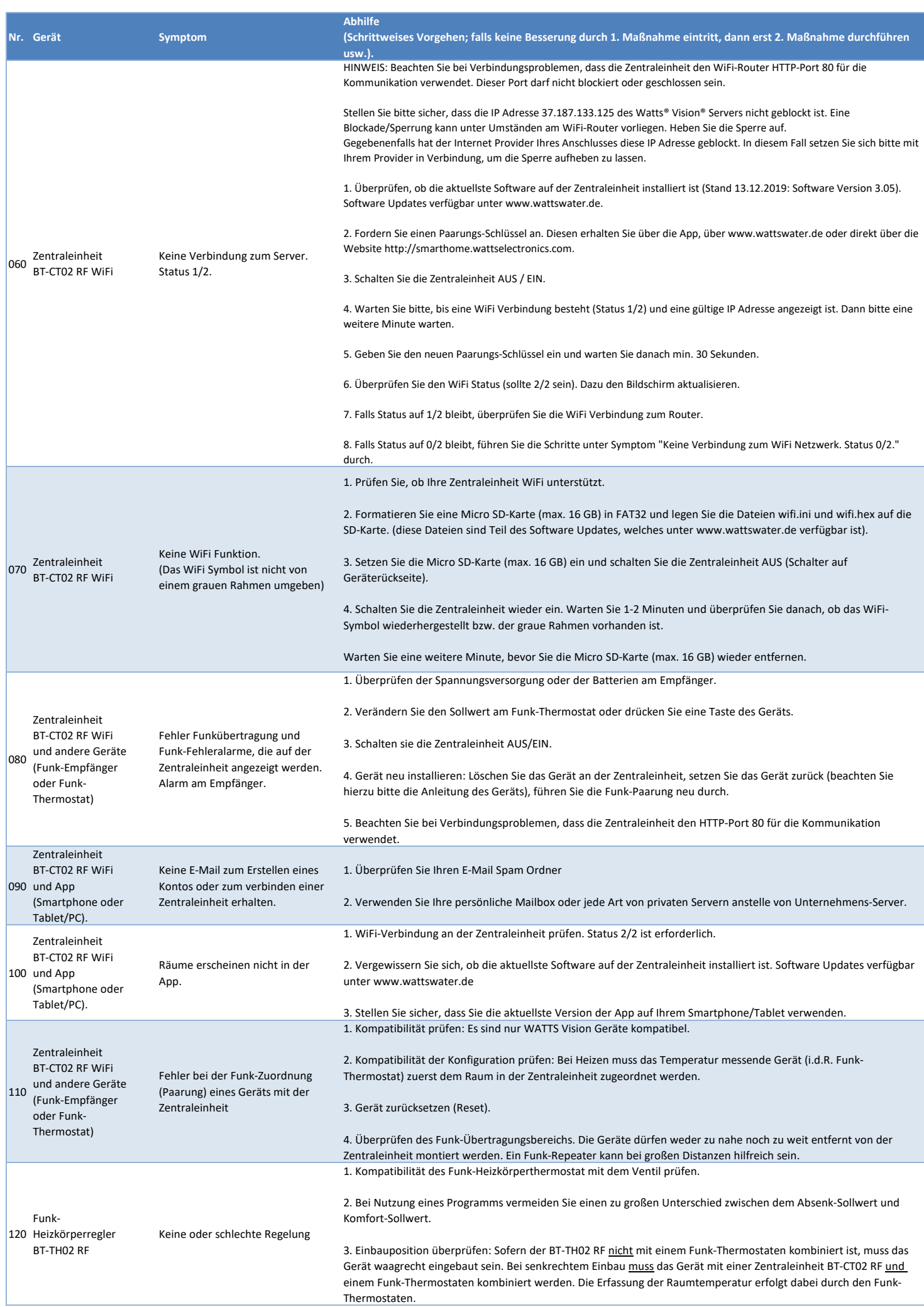

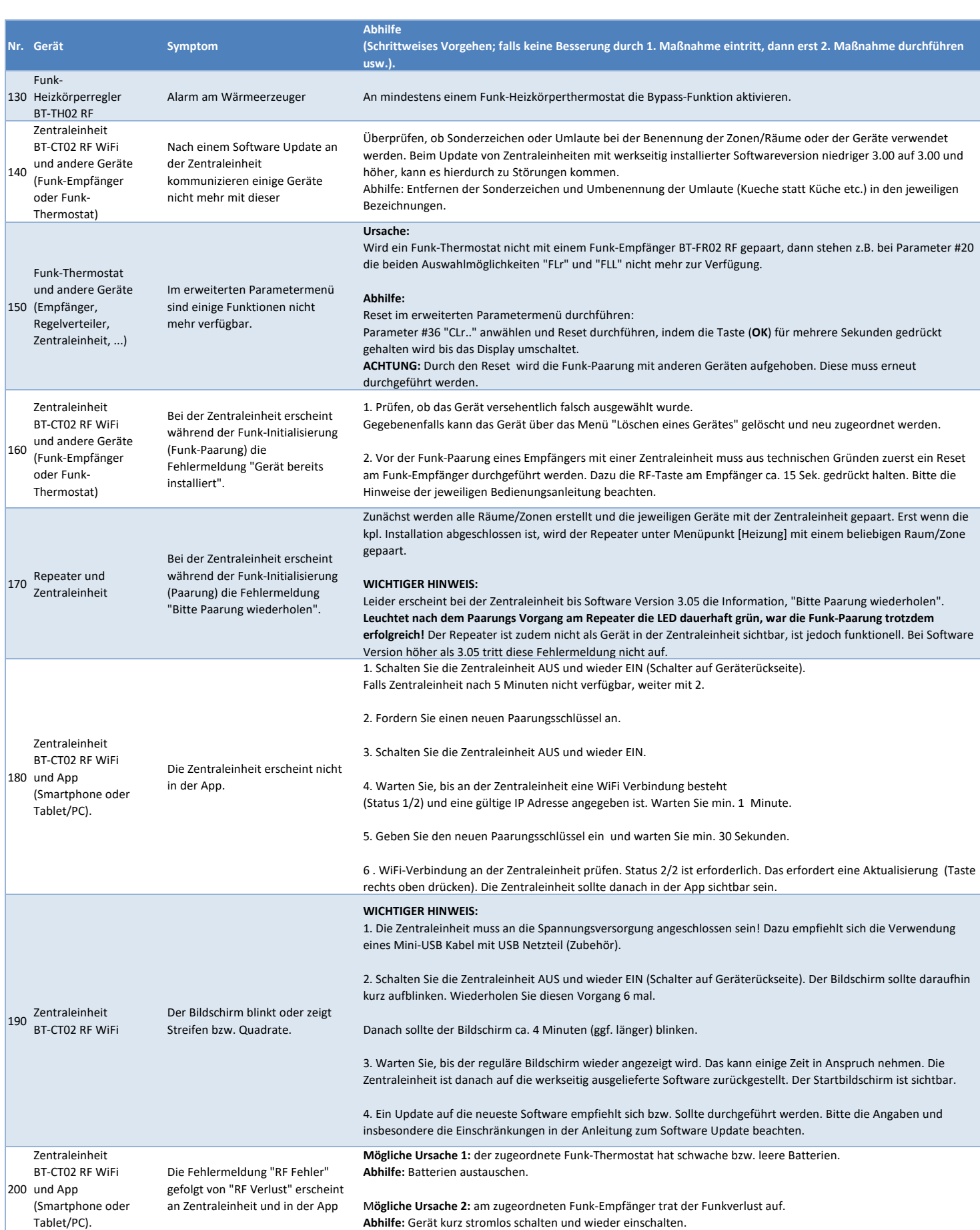

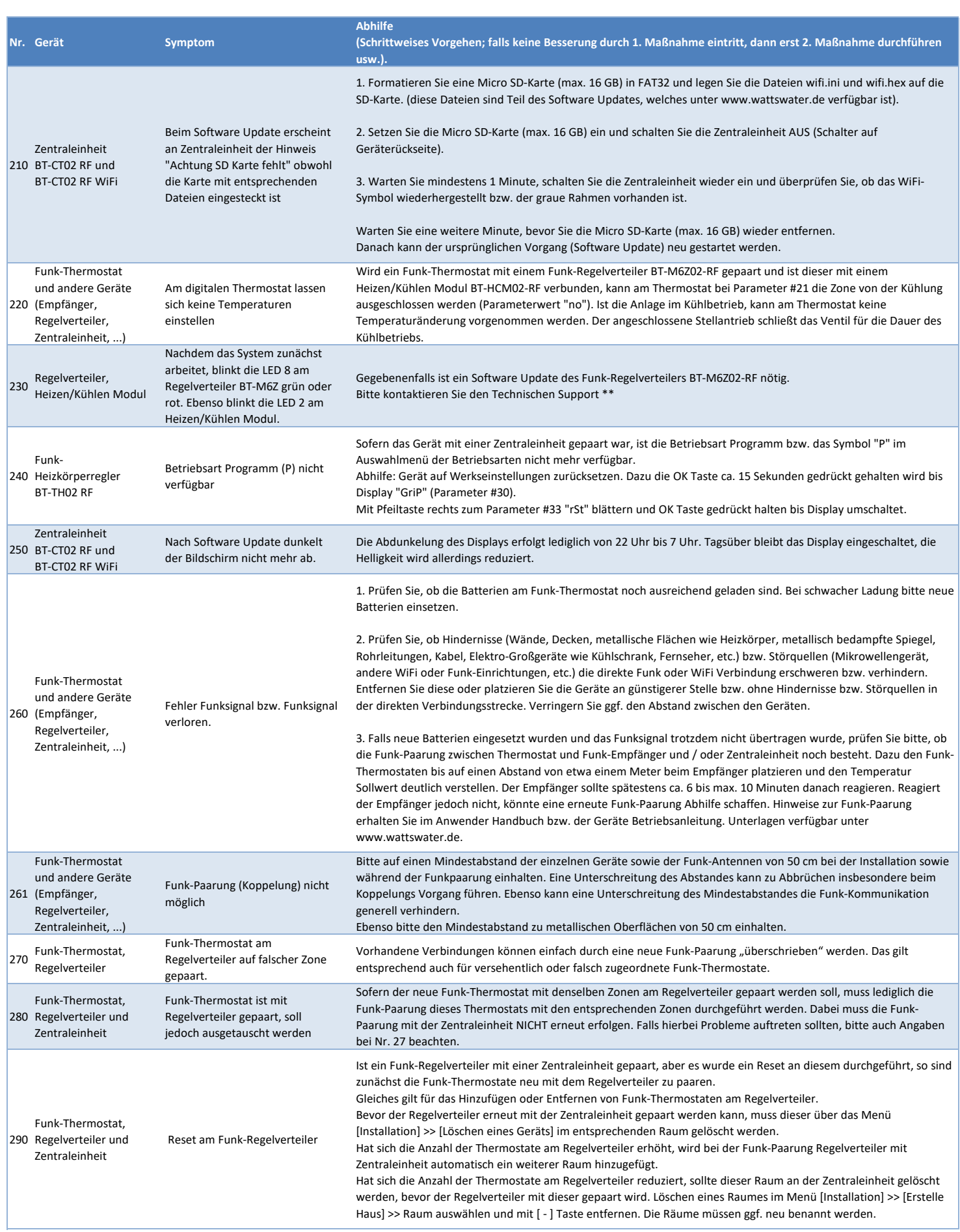

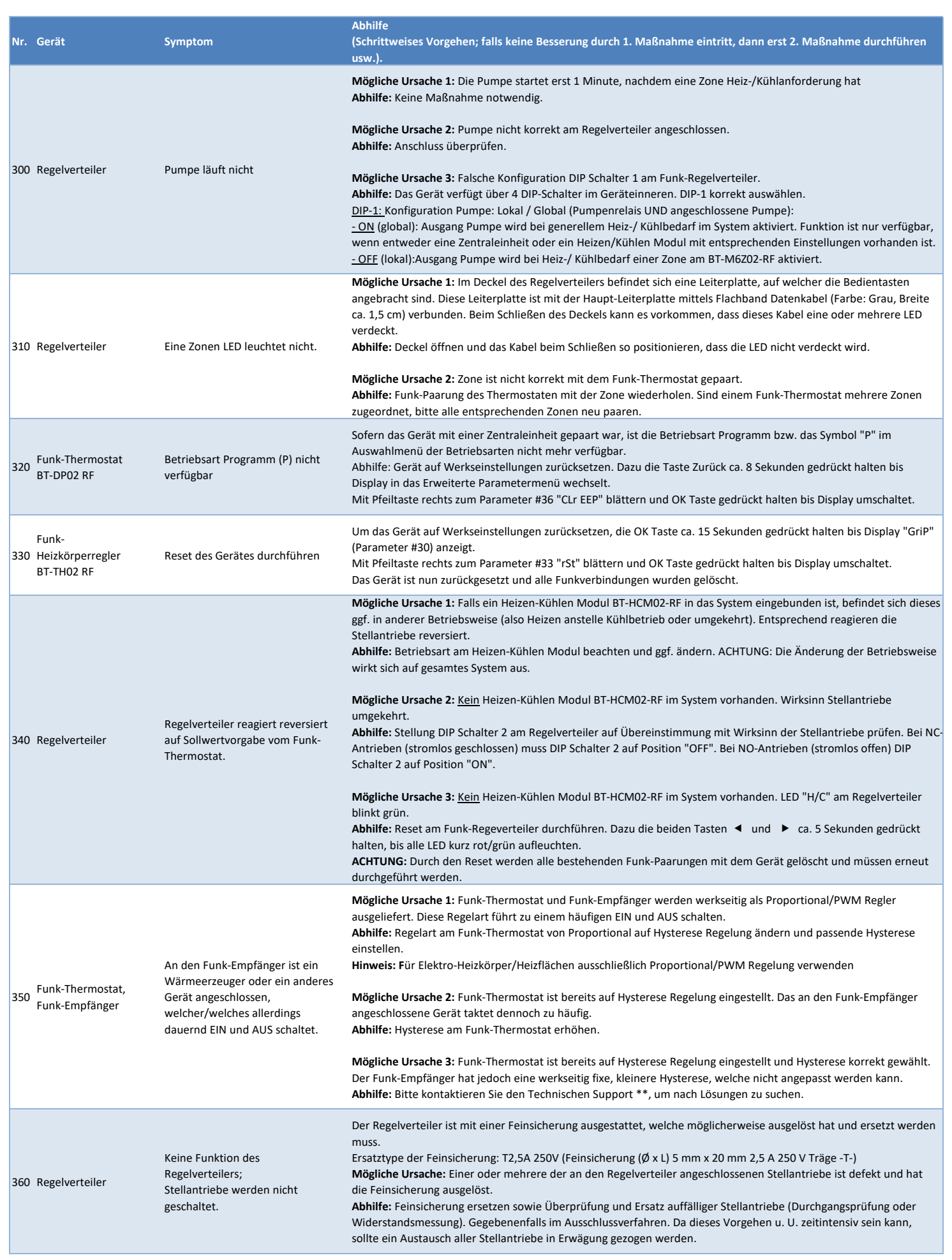

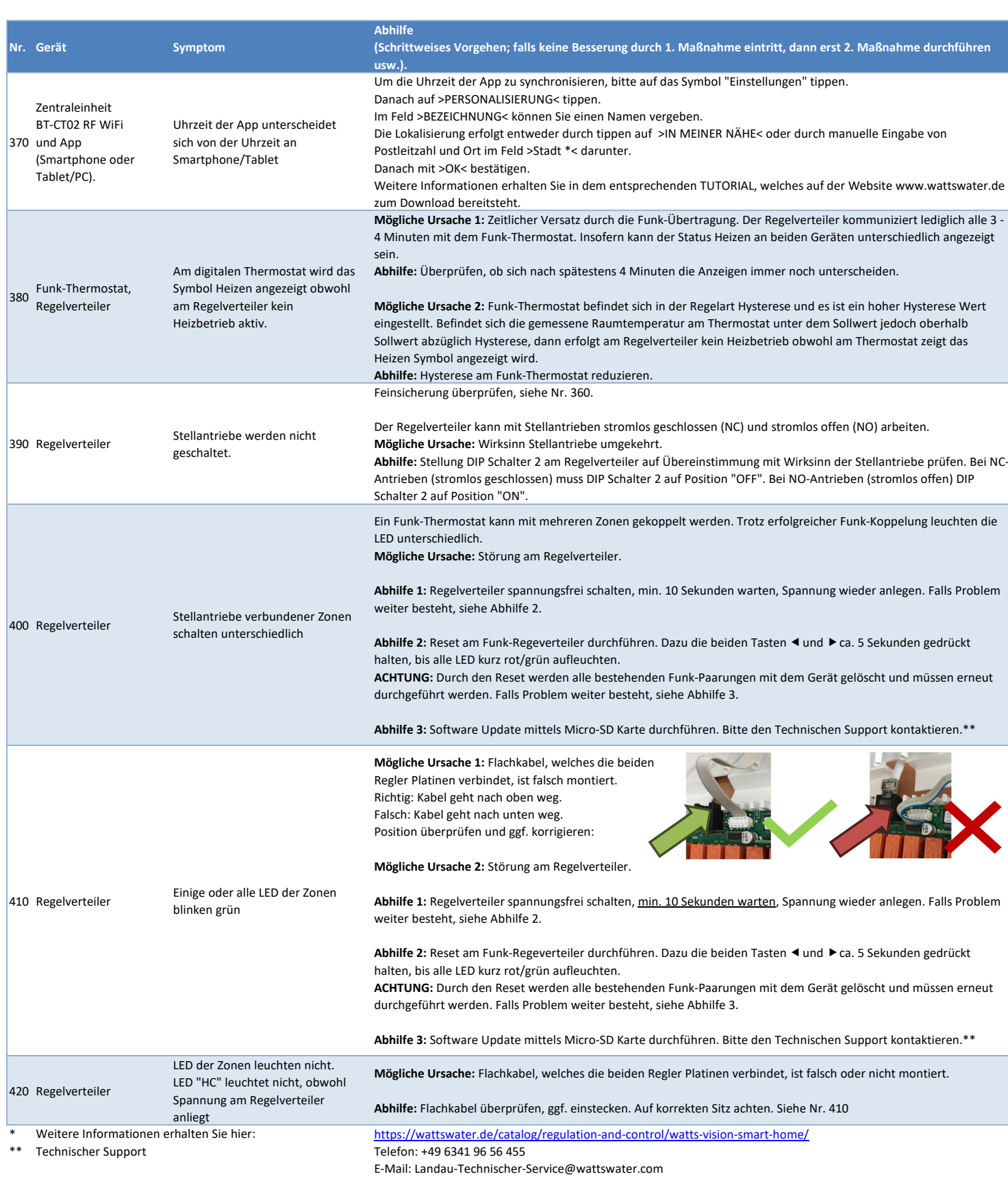

**Arbeiten an unter Spannung stehenden Geräten sowie jegliche elektrischen Anschlüsse und in Verbindung stehende Tätigkeiten sind durch eine Elektrofachkraft durchzuführen!**

Die im vorliegenden Produktdatenblatt enthaltenen Beschreibungen und Bilder dienen ausschließlich zu Informationszwecken und sind ohne Gewähr. Watts Industries behält sich das Recht auf technische und konstruktive<br>Änderung schriftliche Zustimmung durch einen Watts-Verantwortlichen in irgendeiner Form mitgeteilt wurde.